## LES ACTUALITÉS DU MENJE

**LESEFÖRDERUNG - SCHULBIBLIOTHEK - MEDIENERZIEHUNG**

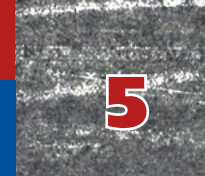

# onilo.de

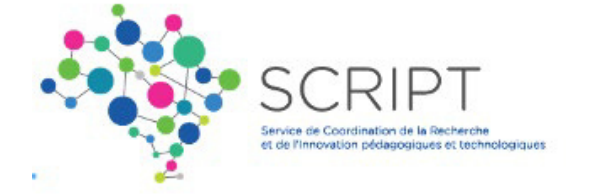

Virun der Summervakanz huet de MENJE, méi genau de SCRIPT, eng national Lizenz kaaft, déi et erméiglecht, den däitsche Liesportal Onilo fir all Enseignant aus der Lëtzebuerger Grondschoul fräizeschalten.

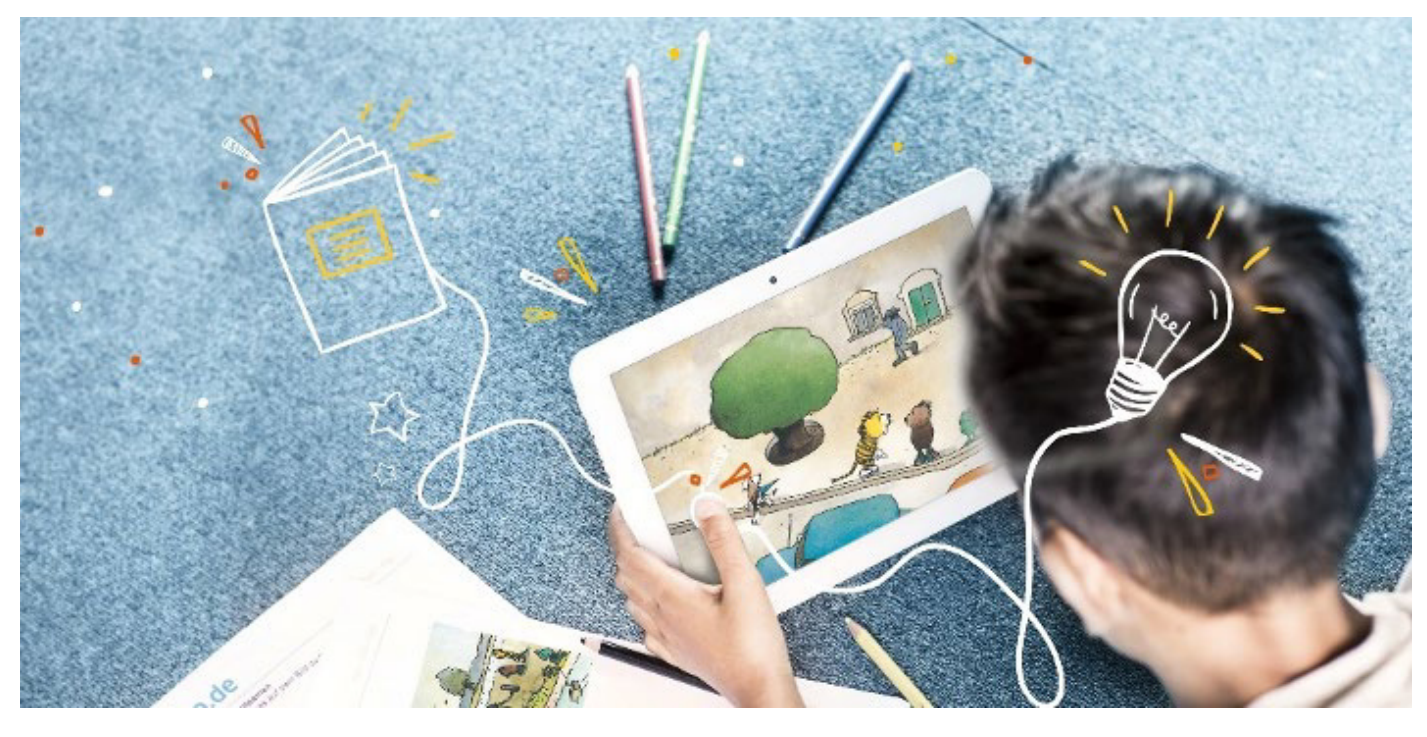

## Wat ass Onilo?

Onilo ass en däitscht Liesportal, dat vill flott Ureegunge bitt fir d'Freed um Liesen an um Virliesen op eng nei an interaktiv Manéier ze fërderen.

## Wat bitt Onilo?

Onilo erméiglecht et, interaktiv Liesfërderung an der Klass a bei de Kanner doheem ze maachen. Et gëtt eng grouss Auswiel u Kannerbillerbicher, déi als sougenannte Boardstories am Unterrecht kënne projezéiert ginn, sief et op eng interaktiv Tafel oder mat Beamer iwwer Apple-tv.

Dës Boardstories sinn animéiert Billerbicher, déi interaktiv gelies a fir villfälteg Aktivitéite ronderëm d'Buch agesat kënne ginn. Si bidde Geschichten zu ville verschiddenen Themen un, eng grouss Unzuel un Aarbechtsblieder a vill Differenzéierungsméiglechkeeten. All Geschicht ka no ganz spezifesche Krittären gefiltert ginn. Sou ginn et z.B. Boardstories

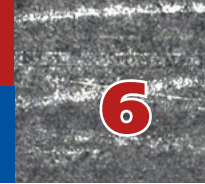

mat an ouni Spriecher-Funktioun, je nodeems ob d'Schüler den Text virgelies solle kréien, oder selwer liese sollen. Dëst erméiglecht et, d'Geschichte ganz villsäiteg anzesetzen.

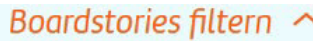

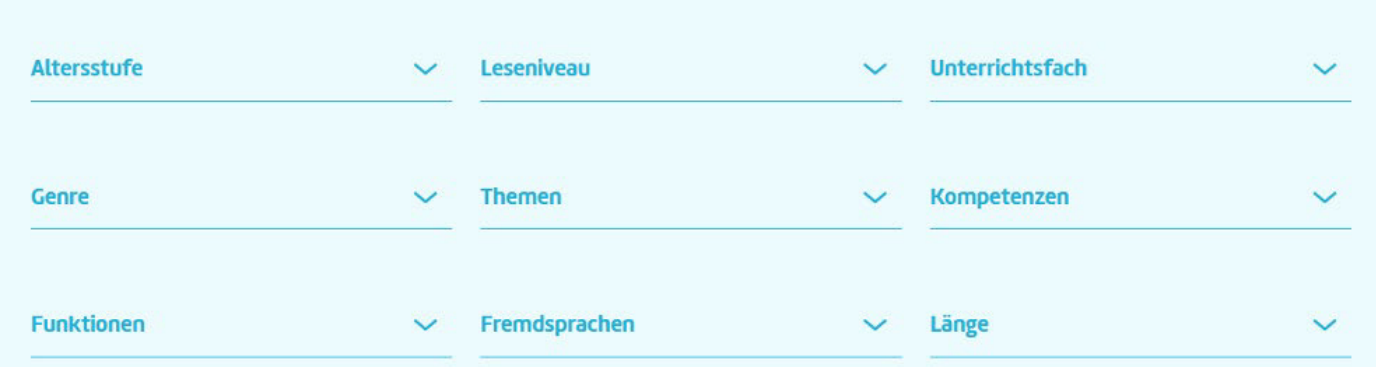

Vun all Boardstory gëtt et en Trailer, deen engem e kuerzen Iwwerbléck iwwer d'Geschicht verschaaft. D'Geschichte kënnen am Autoplay ouni Ënnerbriechung gelies, awer och zu all Moment ënnerbrach ginn. Déi grouss Majoritéit vun de Geschichten sinn op Däitsch, mä Dir fannt och e puer Bicher op Franséisch, Englesch a souguer op Tierkesch an Arabesch.

## Wéi kann een Onilo am Unterrecht asetzen?

Onilo kann entweeder an der Klass mat engem Grupp Kanner genotzt ginn, oder ganz geziilt fir Schüler individuell erausgesicht ginn. Sou kënnen d'Schüler eenzel Boardstories kucken, déi genee un hir Liesleeschtung ugepasst sinn – doheem oder an der Klass. Dofir brauche si just e Schülercode op engem PC, Tablet oder Smartphone anzeginn. Dëse Schülercode kréie si am Virfeld vun hirem Enseignant generéiert.

## Fir wéi ee Cycle ass Onilo bestëmmt?

Onilo kann an all Cyclen agesat ginn, am meeschten awer wuel an de Cyclen 1-3 : am Cycle 1 an 2 fir Geschichten erzielt ze kréien, am Cycle 2 fir selwer éischt Geschichten ze liesen an am Cycle 3 fir vill verschidde Bicher an Themen ze behandelen. Am Cycle 4 ass Onilo interessant fir ze differenzéieren a Schüler ënner d'Ärm ze gräifen, déi nach eventuell Liesschwächten opweisen. Besonneg interessant ass et am Cycle 4, Geschichten op franséisch ze lauschteren, déi ee virdru vläicht schonn op däitsch kennegeléiert huet.

## Wéi kënnt een un d'Boardstories?

All Enseignant aus der Grondschoul kann sech op www.onilo.de/luxemburg mat sengem IAM aloggen an huet dann automatesch Accès op d'Ressourcë vum Onilo. Wann ee bis ageloggt ass, kann een all d'Boardstories, déi ee wëllt, an der Klass kucken.

## LES ACTUALITÉS DU MENJ **LESEFÖRDERUNG - SCHULBIBLIOTHEK - MEDIENERZIEHUNG**

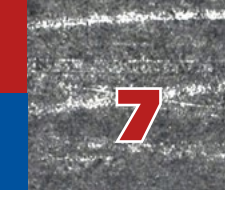

## Kann een och d'Schüler bei Onilo umellen?

Neen, nëmmen d'Enseignanten hunn Accès op déi gesamt Ressourcë vum Onilo. Schüler kënne sech net mat hirem IAM aloggen, mä just eenzel Geschichte fräigeschallt kréien, andeem si e Schülercode aginn.

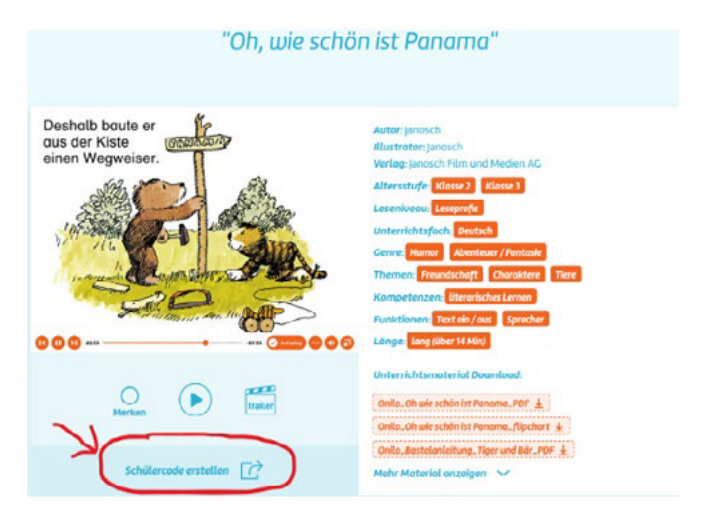

#### Wat ass e Schülercode a firwat brauch een deen?

Fir datt e Schüler den Onilo eenzel notze kann, muss den Enseignant bei all Geschicht, déi de Schüler liese soll, e Schülercode erstellen. Dëst geet ganz intuitiv andeems een déi fir de Schüler ausgewielte Geschicht uklickt an do "Schülercode erstellen" wielt.

Deen esou generéierte Schülercode soll dem Schüler matgedeelt ginn an ass dann zwou Woche laang gülteg.

## Wéi kann e Schüler eleng den Onilo notzen?

De Schüler kritt vum Enseignant de Schülercode matgedeelt an klickt bei https://www.onilo.de/ op de Knäppchen "Schülercode" riets ënnen op der Säit.

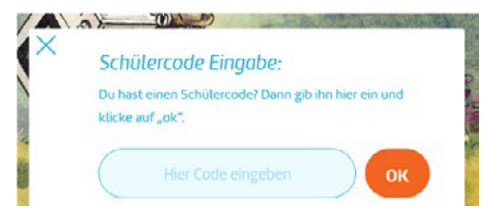

An der Fënster déi dann opgeet tippt de Schüler de Code an. Dobäi ass et wichteg, op Grouss- a Klengschreiwung opzeassen.

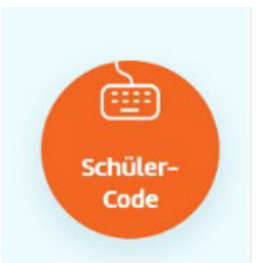

Sou kritt de Schüler eng eenzel Geschicht fir zwou Woche fräigeschalt a kann se an der Schoul oder doheem liesen.

## Kann e Schülercode vun e puer Schüler genotzt ginn?

Jo, well de Schülercode ass net individuell, d.h. e kann och vu méi Schüler genotzt ginn. Dëse Code erméiglecht et just, eng Geschicht fir zwou Woche fräizeschalten, vun deem Zäitpunkt un wou den Enseignant de Code erstallt huet. Et ass also egal wéivill Schüler de Code notzen. Et ass dofir och net néideg, d'Schüler am Viraus op Onilo ze registréieren. Si brauche just de Code an en Internetzougang.

## Wou fannen ech weider Informatioun zu Onilo?

Bei Onilo selwer fënnt een eng genee Beschreiwung an hiert pedagogescht Konzept : https://www.onilo.de/fuer-schulen Um SCRIPT beim Anne Biesdorf : anne.biesdorf@men.lu oder beim Anne-Marie Antony : anne-marie.antony@men.lu